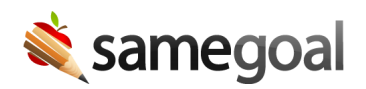

## Implementation Guide

We are excited to have you join our community!

How fast your implementation goes is generally up to your organization. Your staff will provide the necessary information and access to configure SameGoal for your organization.

SameGoal partners with many local information technology consortiums and agencies. If you have purchased SameGoal through one of our partners, they may assist you in the steps below.

## **Steps**

Many of these steps can be done quickly and in parallel.

- 1. Planning call
- 2. User accounts
- 3. Setup SIS integration, OpenID Connect Identity Provider, LDAP/Active Directory
- 4. Bulk import PDFs
- 5. Training
- 6. Transition to general support